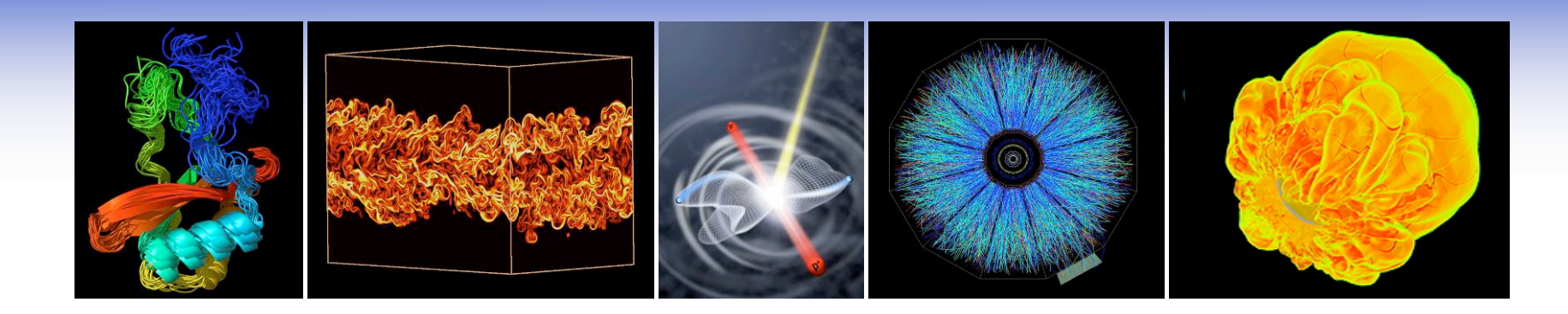

## **Integrating Grid Services into a Cray XT4 Environment**

#### **Hwa-Chun Wendy Lin and Shreyas Cholia National Energy Research Scientific Computing Center (NERSC/LBL) CUG 2009, Atlanta, GA**

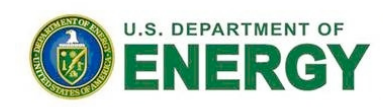

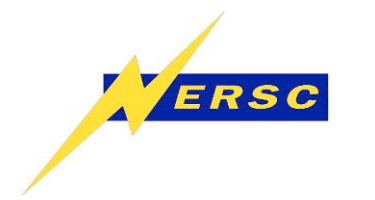

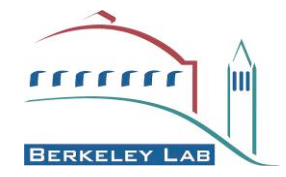

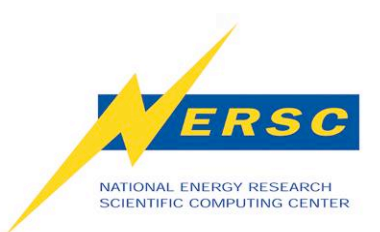

### **What Is a Grid?**

 *"A grid is a system that coordinates resources that are not subject to centralized control, using standard, open, general-purpose protocols and interfaces, to deliver nontrivial qualities of service."*

### *-- Ian Foster*

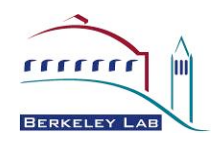

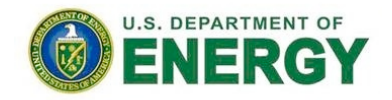

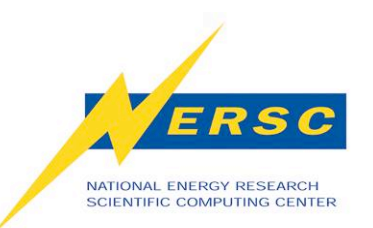

**What Is Globus Toolkit?**

- **Globus Toolkit/GT: an implementation of grid services standards/protocols**
	- **Core: Security Services**
		- **Grid Security Infrastructure (GSI)**
			- **Authentication (Who you are)**
			- **Authorization (What you can do on my system)**
	- **Three pillars (primary components)**
		- **Information Services (MDS)**
		- **Resource Management (GRAM)**
		- **Data Management (GridFTP)**

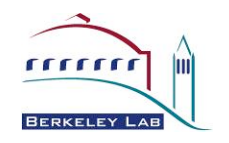

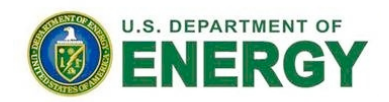

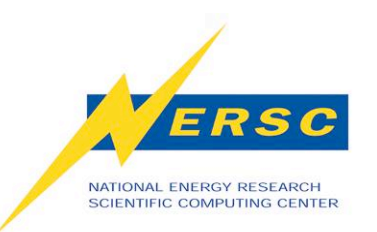

# **What Is Open Science Grid (OSG)?**

- **Originally a High Energy Physics Grid**
- **Data source: the LHC (Large Hadron Collider) @CERN**
- **Data relaying: Tier-1 sites**
- **Data processing: Tier-2 sites**
- **Virtual organization (VO): CMS, Atlas, etc**
- **Non-LHC VOs added: STAR, ITER, RENCI, LIGO, etc**
- **Parallel resources desirable**

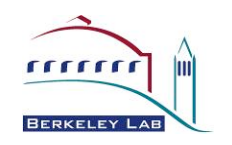

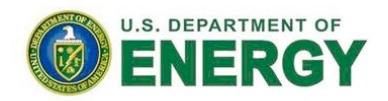

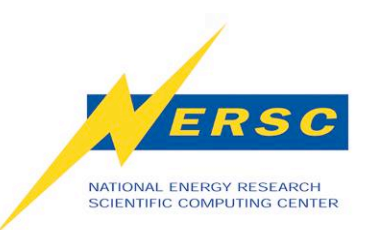

**OSG Stack for CE**

- **VDT (Virtual Data Toolkit)**
- **Globus Toolkit**
	- **GSI (Authentication & Authorization)**
	- **GRAM (Job submission)**
	- **GridFTP (Data management)**
- **OSG specific for Compute Element (CE)**
	- **CEMon (Resource descriptions)**
	- **RSV (Resource availability)**
	- **Gratia (Accounting)**

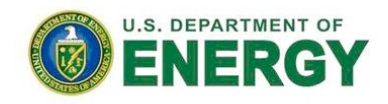

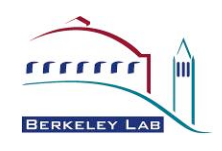

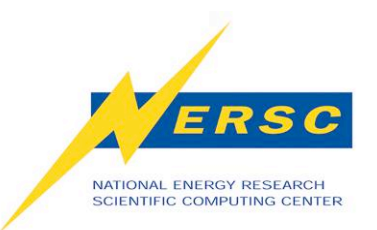

# **Franklin Specifics**

- **Designated grid node: alias franklingrid**
- **Production system shared with local users**
	- **Privilege separation important**
	- **OSG software installed on /usr/common/osg as the globus user**
	- **OSG cron jobs run as the globus user**
- **Shared-root environment**
	- **Specialized for the franklingrid node**
		- **/etc/xinetd.d/gsiftp -> /.shared/base/node/256/etc/xinetd.d/gsiftp**
		- **/etc/xinetd.d/gsigatekeeper -> /.shared/base/node/256/etc/xinetd.d/gsigatekeeper**
		- **/etc/init.d/rc3.d/K03xinetd, /etc/init.d/rc3.d/S20xinetd**
		- **/etc/grid-security -> /usr/common/osg/grid-security**

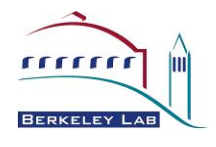

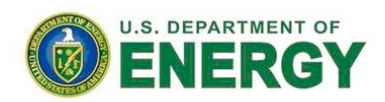

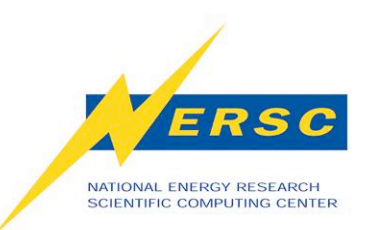

# **Franklin Specifics (cont.)**

- **Jobmanager-pbs**
	- **Aprun with mppwidth, mppnppn conversions**
- **CEMon resource discovery**
	- **Finds system characteristics about franklingrid, a service node**
		- **Need to override to provide compute nodes info**
- **Gratia probes**
	- **PBS server runs on the SDB node**
		- **Accounting data are copied over from server's private /var to /usr/common daily**
	- **Filter out entries about local jobs**

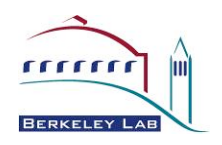

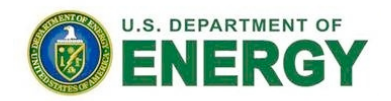

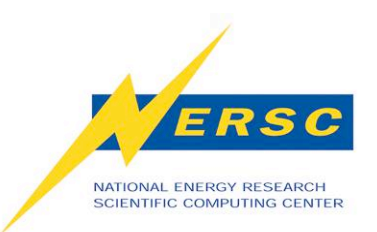

# **NERSC Specifics**

- **Requirement of individual accounts**
	- **DOE requirement**
	- **No VO support**
- **Short-lived proxy certificate issued by NERSC CA**
	- **NERSC-wide setup**
	- **X.509 Public Key Infrastructure (PKI) certificate management painful**
	- **Handled by the online MyProxy credential management service**
		- **myproxy-logon**

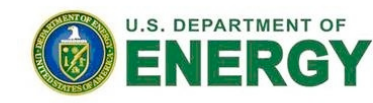

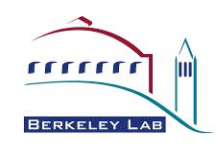

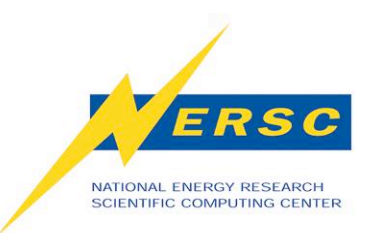

**Why Use the Grid?**

- **Job can be managed remotely without users' knowing about batch system specifics**
	- **mpiexec vs. aprun vs. poe**
	- **qsub vs. llsubmit**
	- **qstat vs. llq**
	- **pbsnodes vs. llstatus**

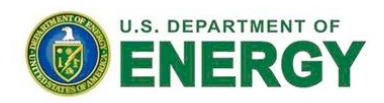

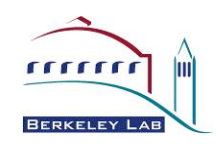

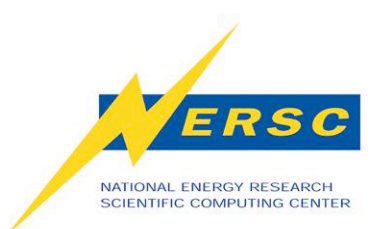

## **Batch Job Submission**

#### **qsub qsub.cmd**

#PBS -l mppwidth=4 #PBS -o test.out #PBS -e test.err cd test\_dir aprun -n 4 ./test\_application

#### **llsubmit llsub.cmd**

#@ job\_type=parallel #@ cpus=4 #@ output=test.out #@ error=test.err #@ queue poe test\_dir/test\_application

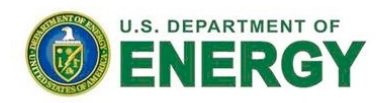

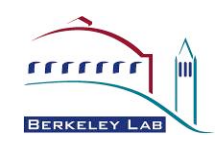

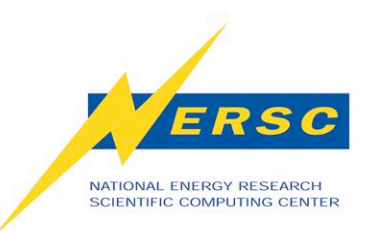

**What Is a Grid job?**

- **Job specifics, such as resource requirements, are specified in RSL (Resource Specification Language), directly or indirectly**
- **Job submits to a Globus gatekeeper, directly or indirectly**

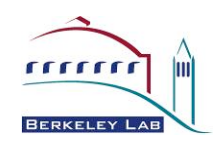

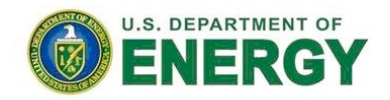

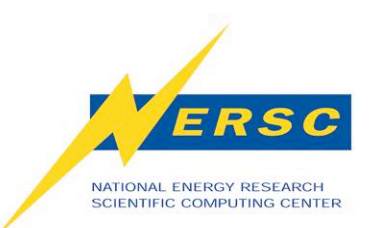

## **Grid Job Submission: Globus**

## **globusrun**

#### **globusrun -r franklingrid.nersc.gov/jobmanager-pbs -f cmd.rsl**

 $&$  (count=4) (jobtype=mpi) (directory=test\_dir) (executable=test\_application) (stdout=x-gass-cache://\$(GLOBUS\_GRAM\_JOB\_CONTACT)stdout anExtraTag) (stderr=x-gass-cache://\$(GLOBUS\_GRAM\_JOB\_CONTACT)stderr anExtraTag)

## **globus-job-submit**

**globus-job-submit franklingrid.nersc.gov/jobmanager-pbs -np 4 -x'&(jobtype=mpi)' test\_dir/test\_application**

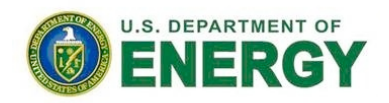

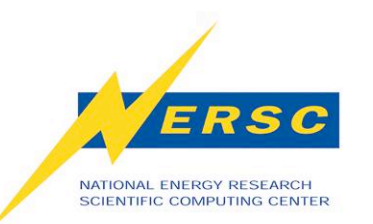

## **Grid Job Submission: Condor-G**

# **condor-submit test.cmd**

Universe = grid Executable = test\_dir/test\_application transfer\_executable = false grid\_resource = gt2 franklingrid.nersc.gov/jobmanager-pbs globus\_rsl = (jobType=mpi) (count=4) output = test.out error = test.err **Queue** 

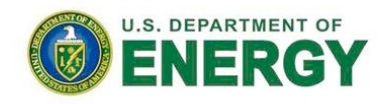

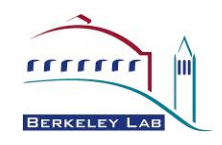

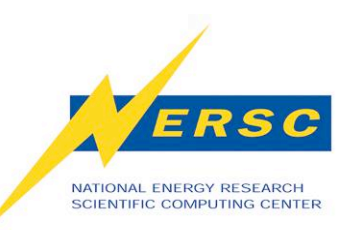

## **Grid Job Submission: Portals/Science Gateways**

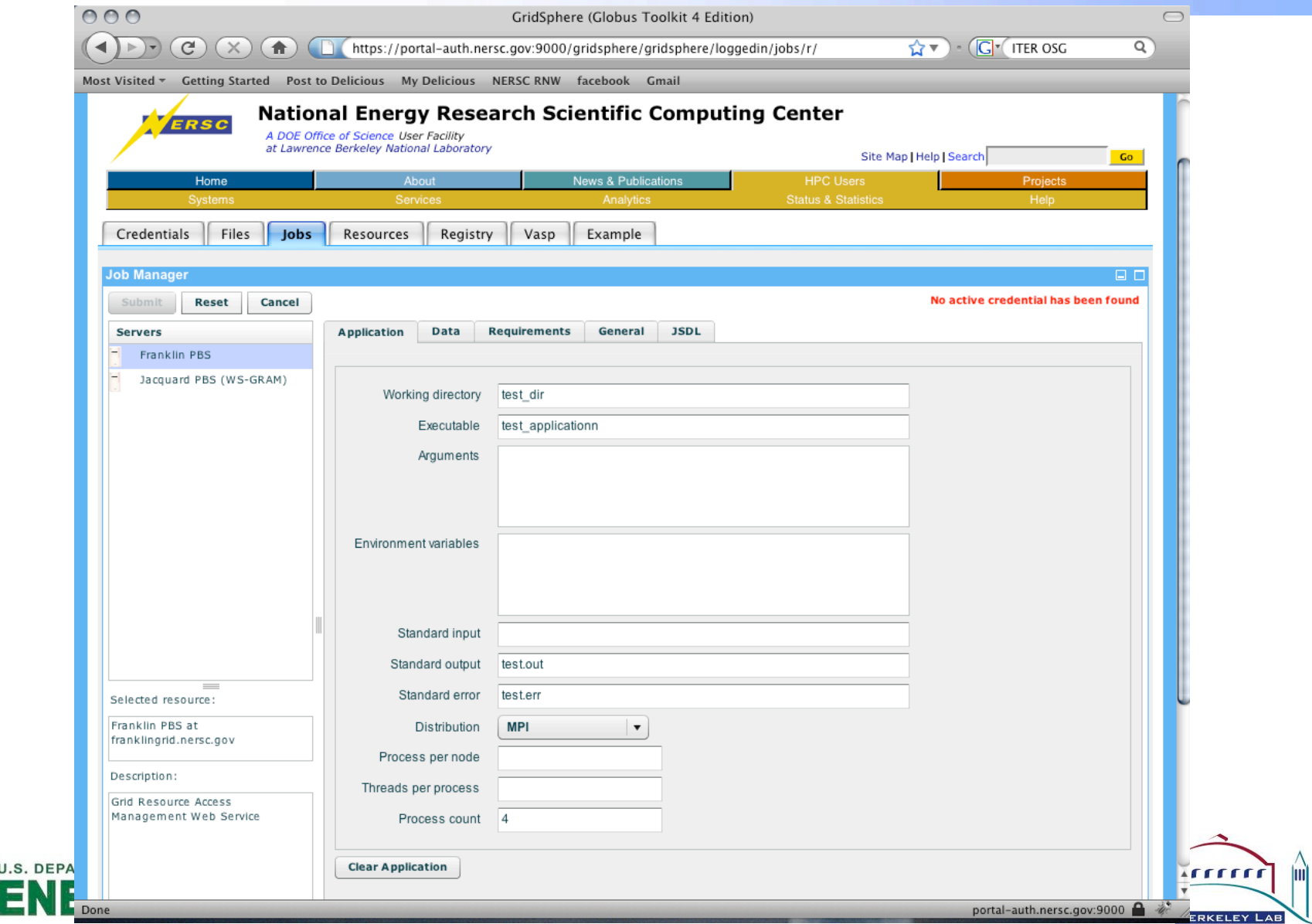

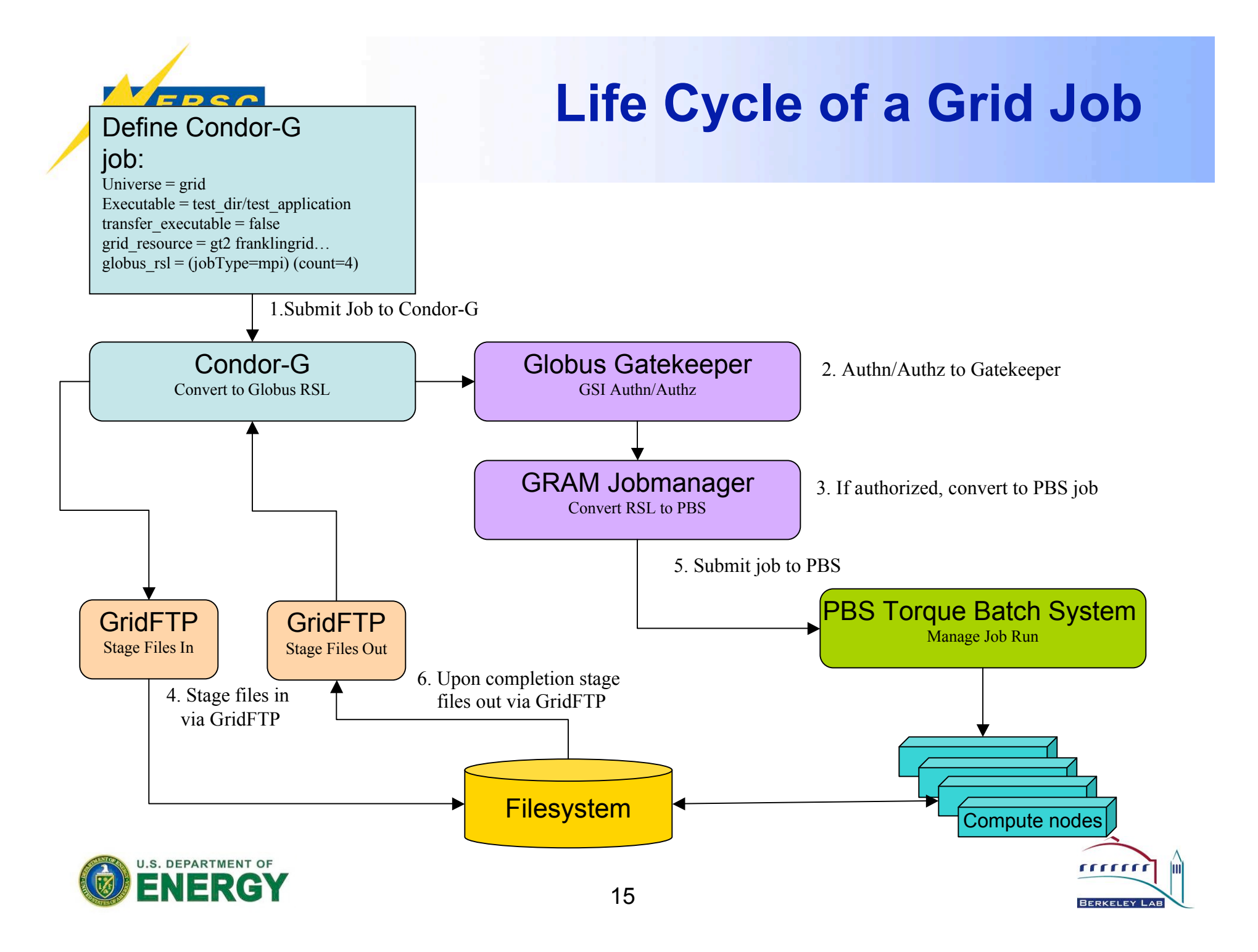

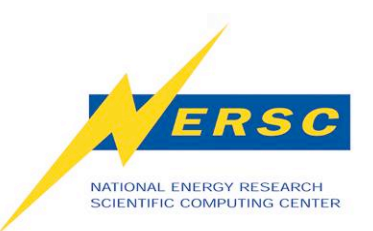

# **Work in Progress**

- **The Project Account Project**
	- **Satisfy users' desire to share data and work**
	- **Satisfy DOE's requirement for tracking individuals' use of resources**
	- **Add the VO support afterwards**
- **The esLogin Project**
	- **Provide external login capability for franklin**
	- **Move grid stuff to an external login node**
		- **Simplify the shared-root environment**
		- **Increase the grid node stability**

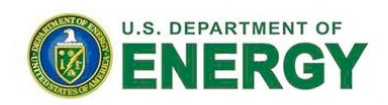

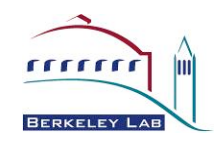

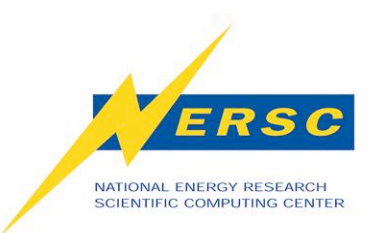

## **Conclusion**

- **Useful in running production codes**
	- **Developers build codes for specific platforms**
	- **Users use the codes provided**
- **Not useful in Top 500 LinPack runs**
- **Overall performance vs. individual runs performance**

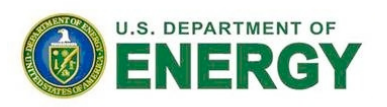

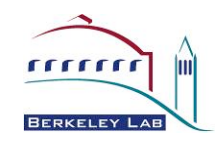

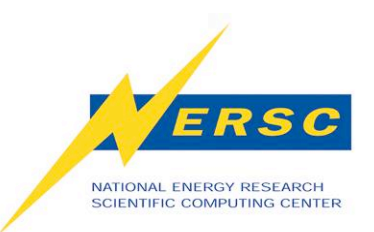

**Acknowledgements**

- **DOE for supporting NERSC**
- **Follow-up e-mail:**
	- **scholia@lbl.gov**
	- **hclin@lbl.gov**

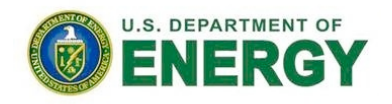

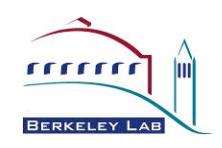